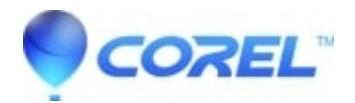

## **[Is it possible to burn a Studio created disc image with the](http://kb.parallels.com/en/126259) [Windows disc burning utility?](http://kb.parallels.com/en/126259)**

• Pinnacle Legacy

## **For DVD Discs**

This will not work properly. If a DVD is created in this way, it may play back on some players, but it is not a valid Video-DVD and likely will not play in all players. The files in the VIDEO\_TS folder have to be written in a certain order by analyzing the contents; Windows just burns them in alphabetical order. In addition, it is likely that the disc will not have ISO9660 and UDF1.02 as file systems.

## **For Blu-Ray and AVCHD discs**

This also will not work. BluRay and AVCHD discs must have UDF 2.50 as the only file system.This file system is not written by Windows.

In all cases when created a disc from a Studio generated disc image, you must use Studio or another application which is designed to create playable DVD, AVCHD, or Blu-Ray discs.

© 1985-2024 Corel. All rights reserved.